## **Mantenimiento del Software**

 ${\rm S}10$ 

*Francisco Ruiz, Macario Polo Francisco Ruiz, Macario Polo*

Grupo Alarcos

Dep. de Informática

ESCUELA SUPERIOR DE INFORMÁTICA UNIVERSIDAD DE CASTILLA-LA MANCHA

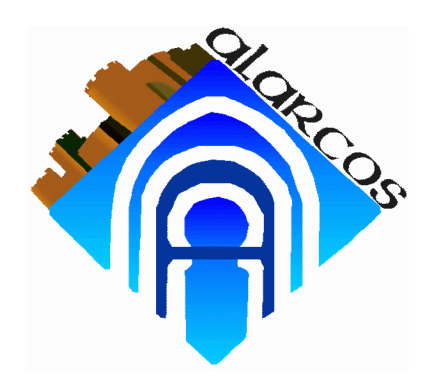

http://alarcos.inf-cr.uclm.es/doc/mso/

Ciudad Real, 2000/2001

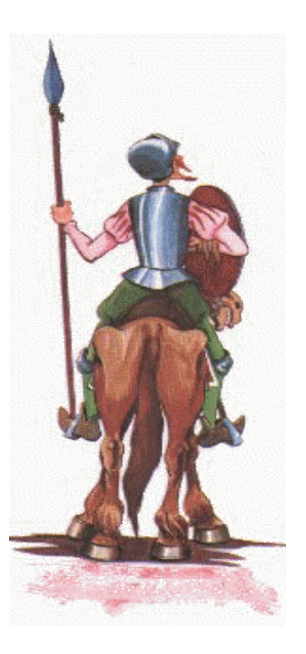

## Índice - Sesión 10

• Metodología MANTEMA (II)

# **Actividad I1. Planificación del proceso**.

- Tarea I1.1 Planificar calendario y responsables
- $\bullet$ Tarea I1.2 Adquirir conocimiento de la aplicación
- •Tarea I1.3 Desarrollar planes
- $\bullet$ Tarea I1.4 Definir procedimientos de petición de modificación
- $\bullet$ Tarea I1.5 Implementar proceso de G.C.S.
- $\bullet$ Tarea I1.6 Preparar entornos de pruebas

## Roles en el proceso de mantenimiento

#### •**Cliente.**

- *Solicitante*
- –*Organización del Sistema*
- *Atención a Usuarios*

#### $\bullet$ **Organización de mantenimiento.**

- *Gestor de peticiones*
- *Planificador*
- *Equipo de Mantenimiento*
- *Responsable de Mantenimiento*
- • **Usuario.**
	- *Usuario*

## **Actividad I2. Análisis de la petición de modificación.**

#### **Tarea I2.1 Recibir petición de modificación**

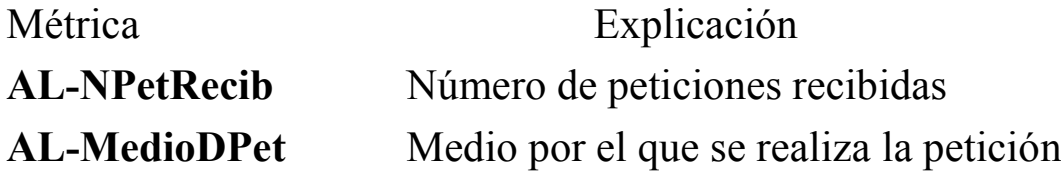

#### **Tarea I2.2 Decidir tipo de mantenimiento**

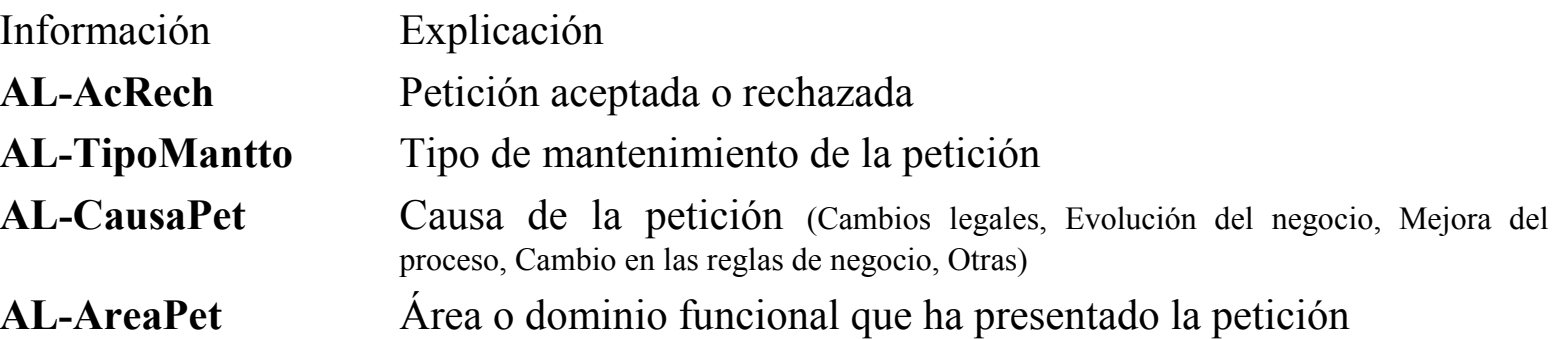

#### Tablas de resumen

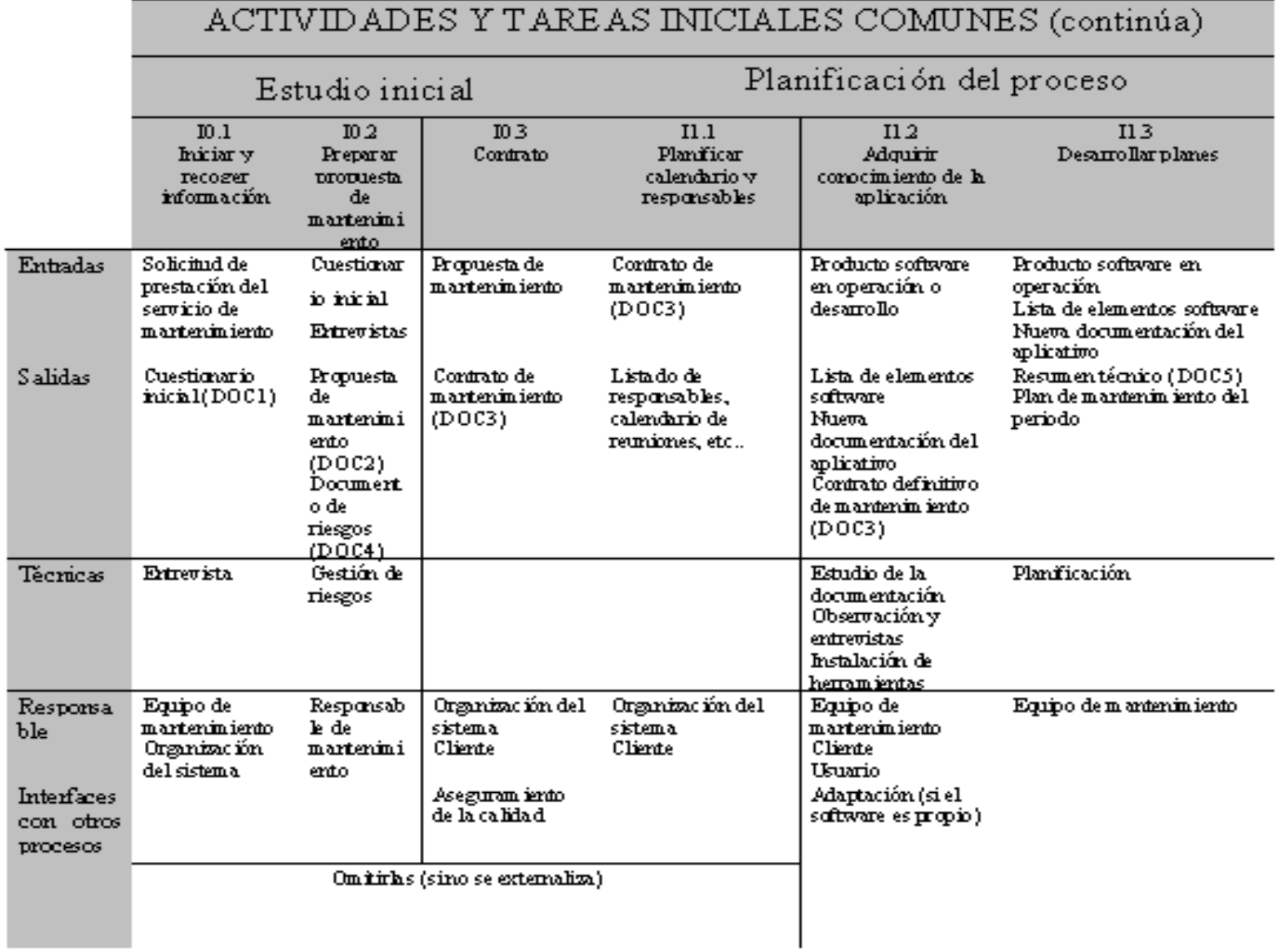

#### Tablas de resumen

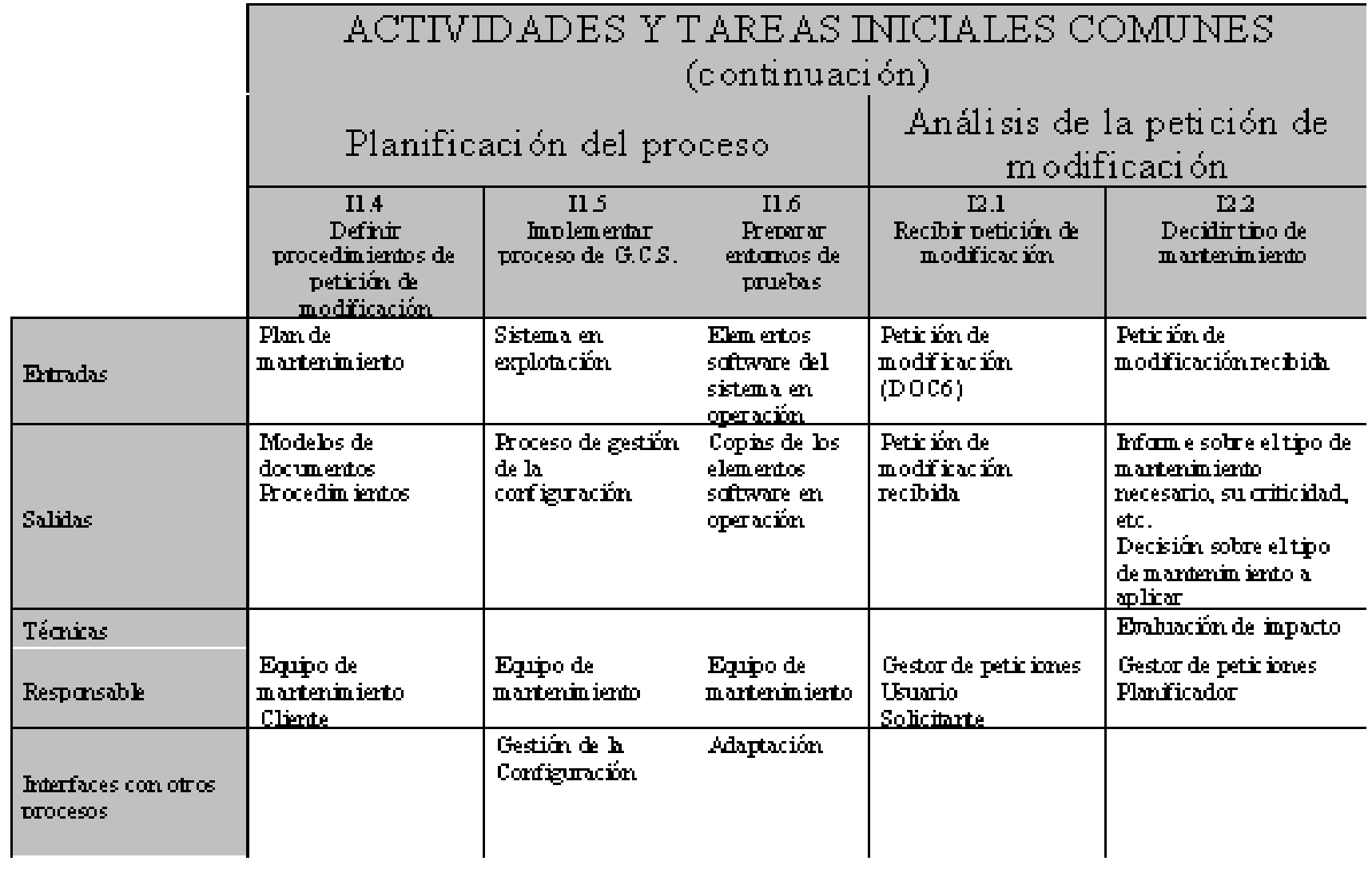

### Documentos generados

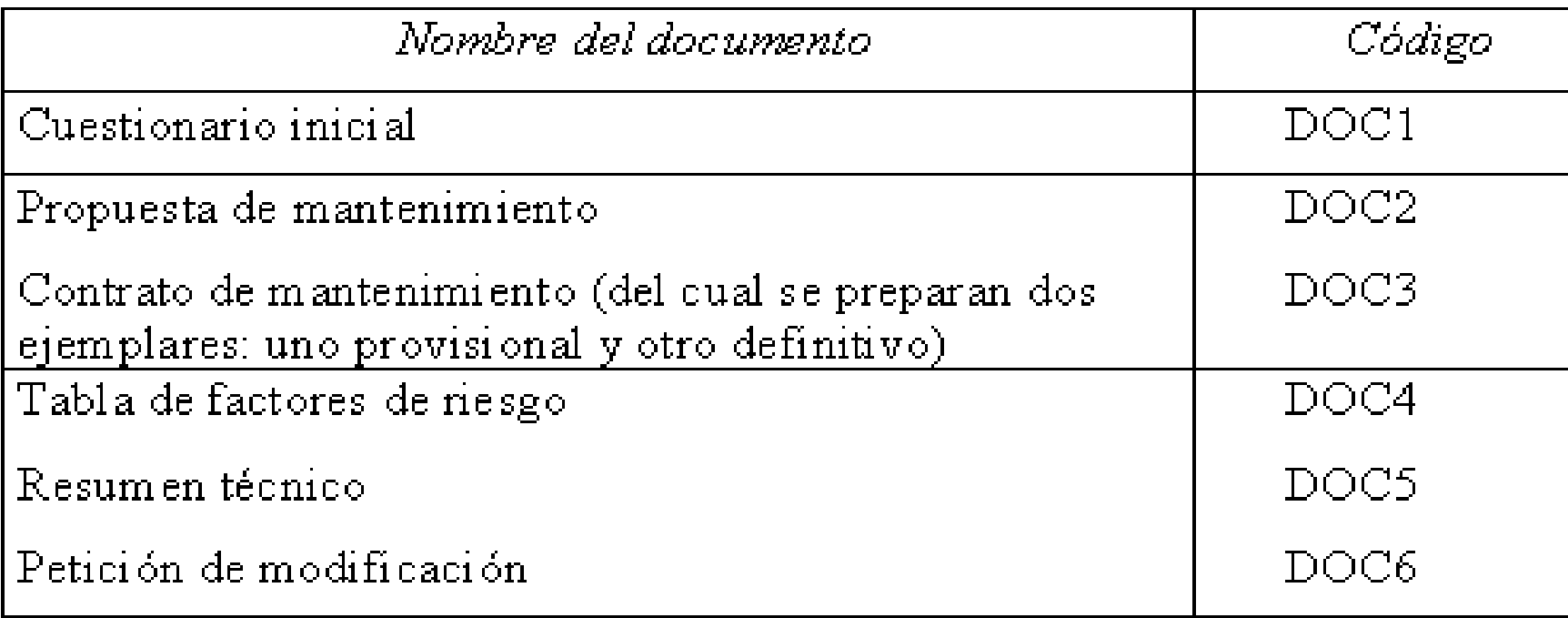

DOCR - PETICIÓN DE MODIFICACIÓN

1) Identificación de la persona que realiza la petición

Nombre

ාපාද

 $D$ epartamento

ouoj

2) Identificación del producto

- Proyecto afectado  $\bullet$
- Componente y versión

3) Para peticiones de modificación por error

- Descripción de la aplicación que falla y de la función que realiza
- Circunstancias en que se produjo el error (fecha y hora, datos de entrada, datos de

salida si los hubo, datos de salida esperados, texto libre)

- Mensajes de error dados por el sistema ٠
- Solución recomendada (si es posible)
- Grado de urgencia y fecha en que se necesita la corrección
- Texto libre

4) Para peticiones de modificación por adición de funcionalidades

- Descripción de la funcionalidad que se desea añadir  $\top$  is the set of  $\top$
- 
- flusticación de la adición 13°
- Texto libre ΈL
- 
- 5) Para peticiones de modificación de la calidad del software
- Descripción de las propiedades que se desean mejorar
- Justificación de la adición
- Texto libre
- 6) Lugar, fecha y hora de presentación de la modificación

#### Estructura detallada

- •Estructuración de cada nodo en actividades y tareas
- •Estructura de una tarea:

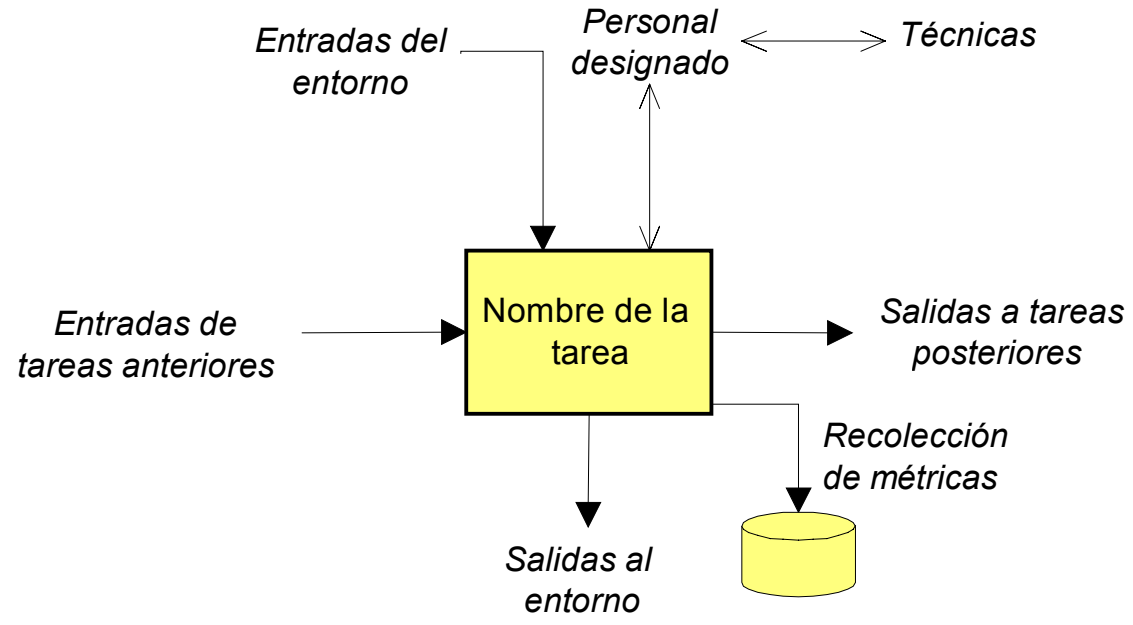

## Mantenimiento no planificable

#### •**Actividad NP1. Análisis del error**

– Tarea NP1.1 Investigar y analizar causas

#### $\bullet$ **Actividad NP2. Intervención correctiva urgente**

- Tarea NP2.1 Realizar acciones correctivas
- Tarea NP2.2 Cumplimentar documentación
- Tarea NP2.3 Ejecutar pruebas unitarias
- $\bullet$  **Actividad NP3. Cierre intervención**
	- Tarea NP3.1 Pasar a producción

## Métricas tras la intervención

- •Tiempo dedicado a la tarea
- •Número de puntos-función añadidos
- • Número de puntos-función modificados
- •Número de puntos-función borrados
- •Número de módulos alterados
- •Número de líneas de código añadidas
- • Número de líneas de código modificadas
- •Número de líneas de código borradas
- • Complejidad ciclomática media de cada módulo alterado
- $\bullet$  Número de variables globales (visibles externamente) de cada módulo
- • Número de rutinas públicas (visibles externamente) de cada módulo
- $\bullet$ Métricas para bases de datos

## Tablas de resumen

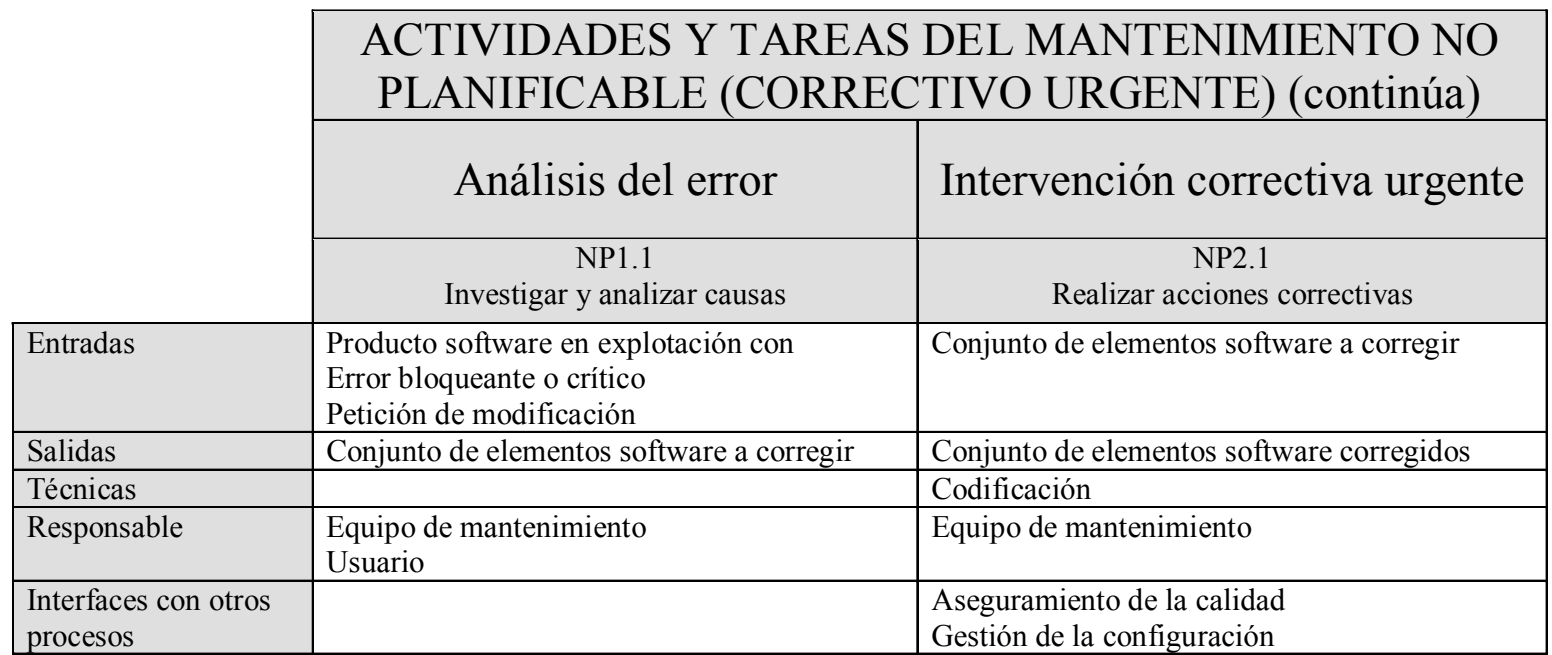

### Tablas de resumen

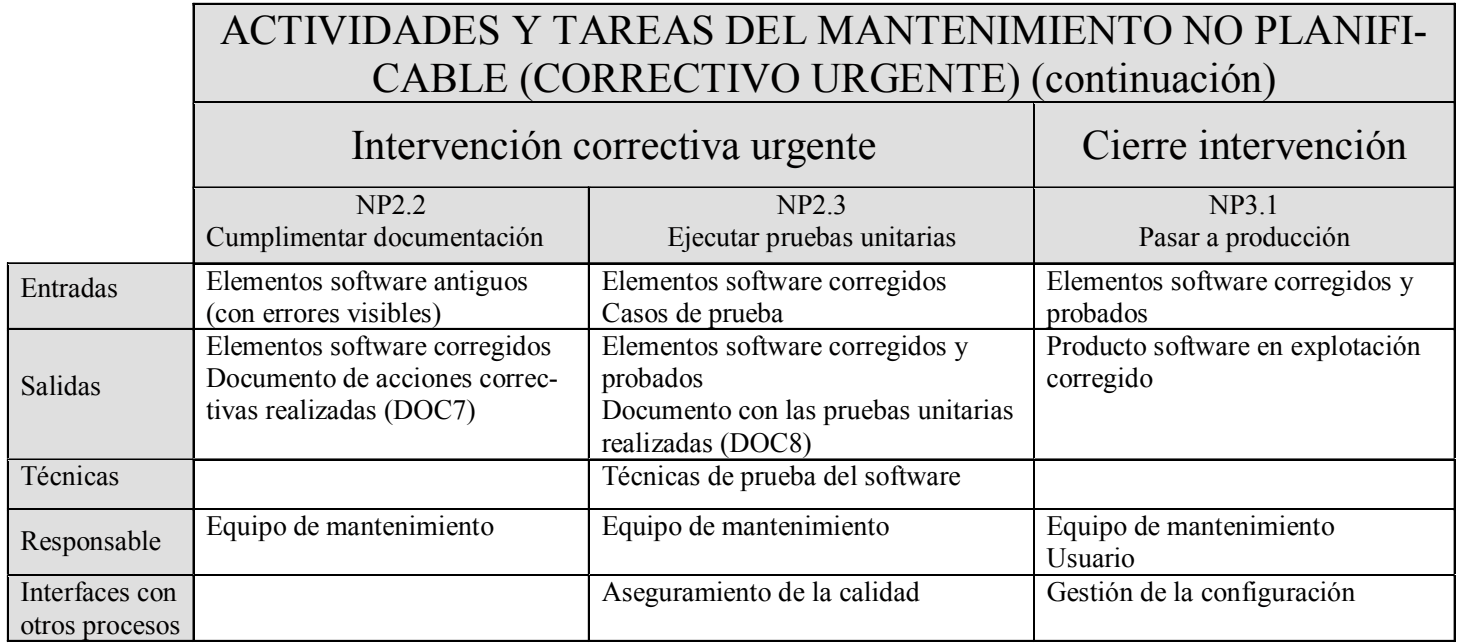

### Documentos generados

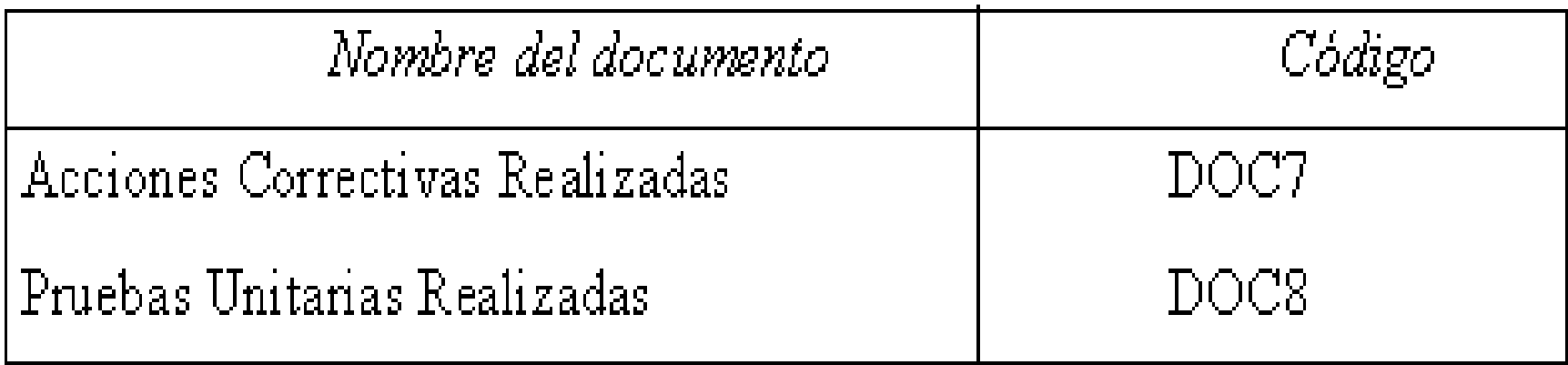

# $1)()$

DOC7 - ACCIONES CORRECTIV AS REALIZADAS.

Identificación de este documento.

Identificación del responsable de la intervención (nombre, departamento, teléfono, etc.).

Identificación de la Petición de Modificación (DOC6).

Lenguaje de programación utilizado.

Fecha de instalación del programa.

N<sup>o</sup> de fallos.

Control de dedicaciones (personal y tiempo empleado por cada uno).

Tiempo de solución del error.

Texto libre

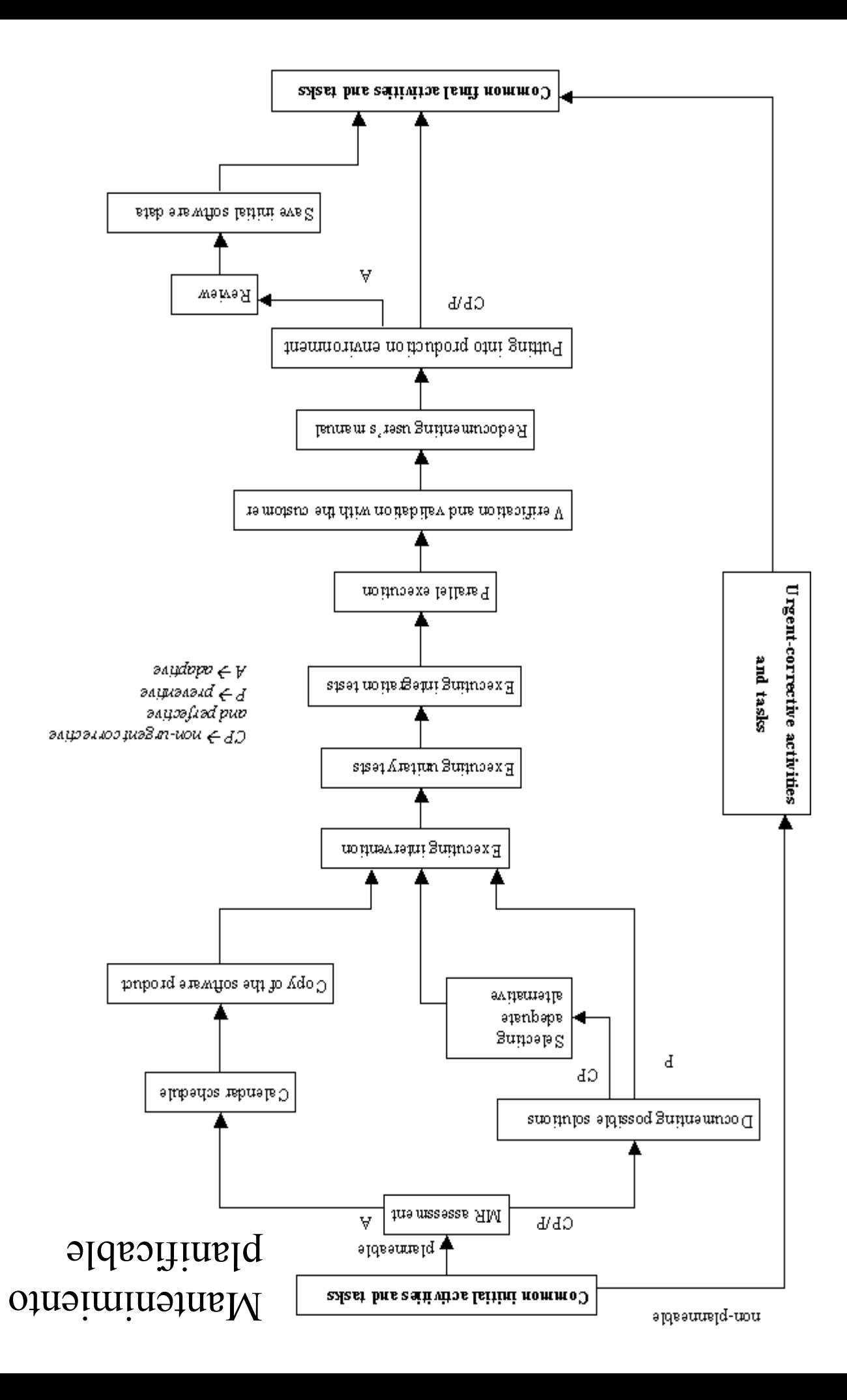

## Mantenimiento planificable (tablas de resumen)

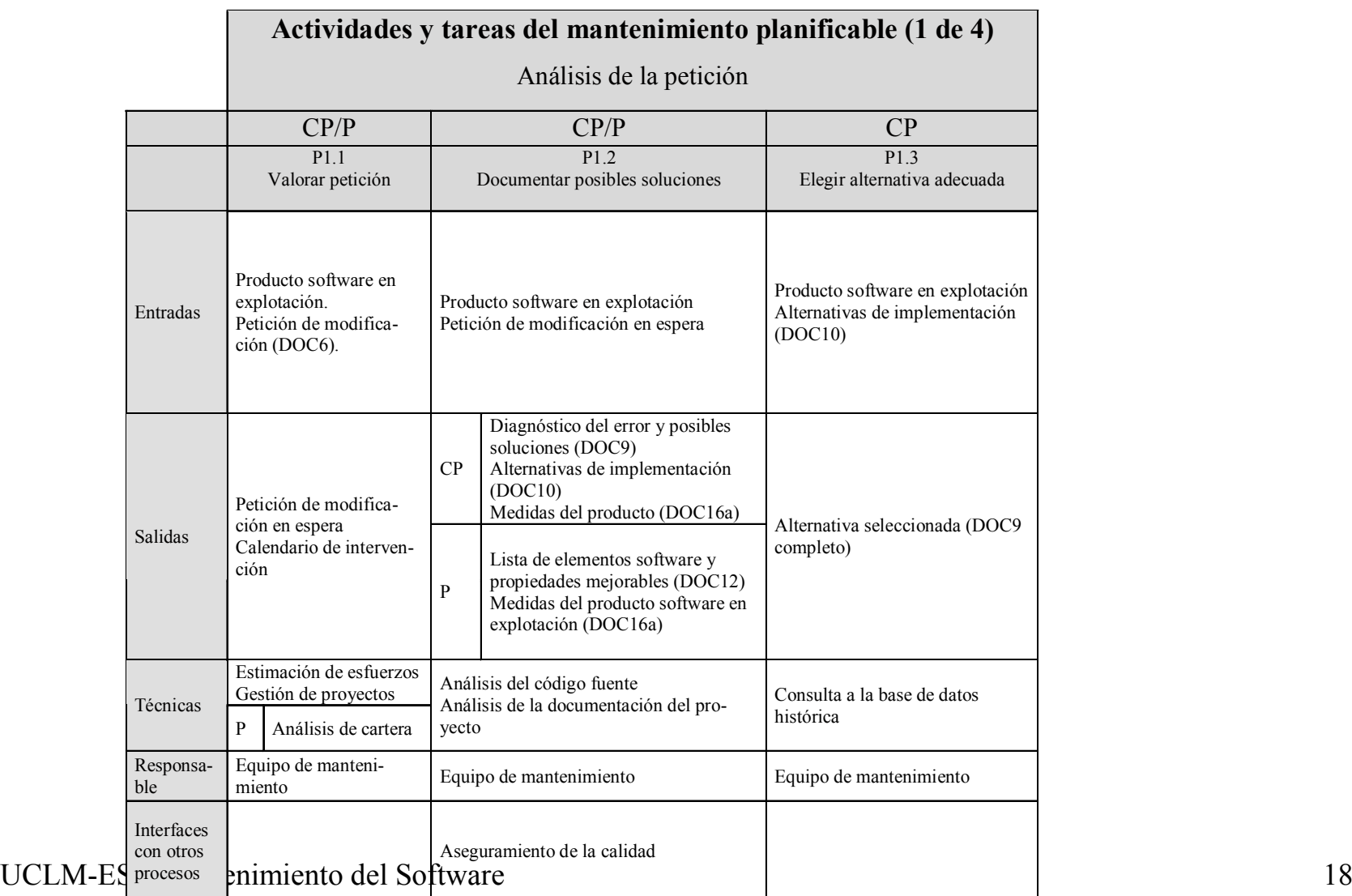

## Actividades y tareas finales

- **Actividad F1. Registro de la intervención.**
	- Tarea F1.1 Registrar intervención
- • **Actividad F2. Actualización de la base de datos histórica.**
	- Tarea F2.1 Recoger información de la intervención
	- Tarea F2.2 Actualizar base de datos
- •**Actividad F3. Migración.**
- •**Actividad F4. Retirada.**
- • **Actividad F5. Fin de la externalización**.
	- Tarea F5.1 Entrega del inventario y de la documentación
	- –Tarea F5.2 Traspaso de experiencia y formación
	- Tarea F5.3 Cesión definitiva del servicio

## Métricas para el control del proceso

•Respeto a la planificación del periodo

> Horas planificadas para el periodo ResPlanPer =  $\frac{\text{Horas}}{\text{dedicadas}}$  durante el peiodo

- •Número de horas replanificadas en cada periodo
- •Tiempo medio de respuesta a las peticiones
- •Porcentaje de anomalías de cada tipo

## Métricas para el control del proceso

- •Evolución de la complejidad y de otras métricas de producto
- • Número de puntos-función (u otras métricas de producto) replanificados en un periodo
- • Número de puntos-función (u otras métricas de producto) de cada tipo de mantenimiento
- •Tiempo de dedicación

## Soporte automático

- •MANTOOL
- • Permite la gestión de las intervenciones según la metodología (no incluye iniciales ni finales)
- $\bullet$ Componentes "verticales"

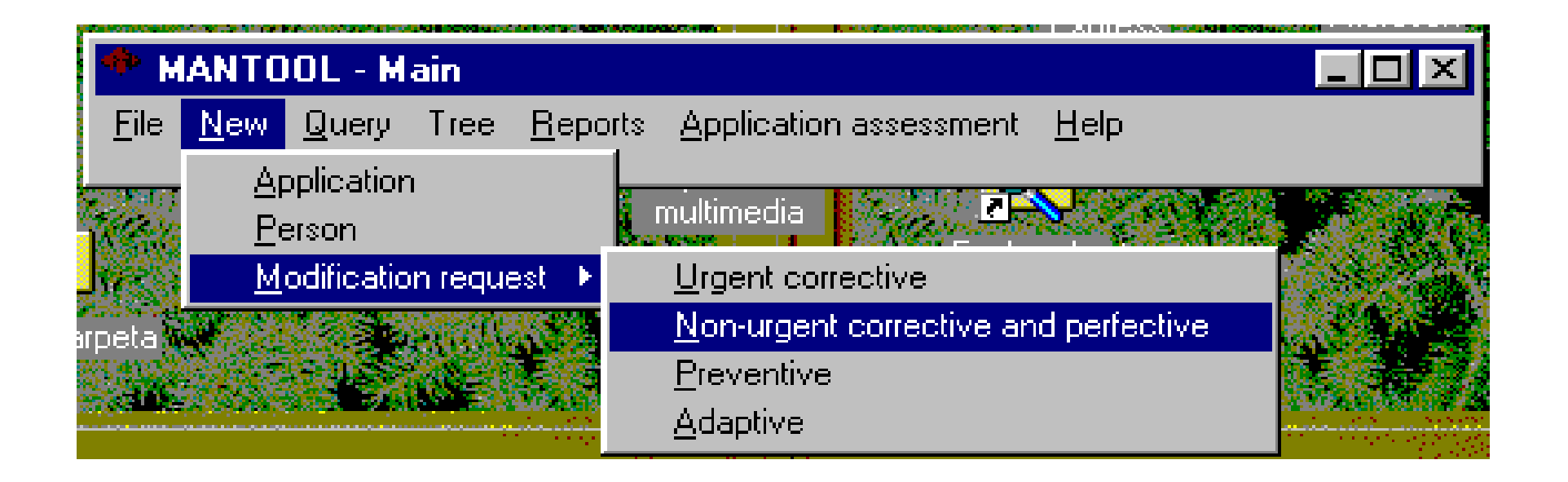

### Pantalla de estado de una petición

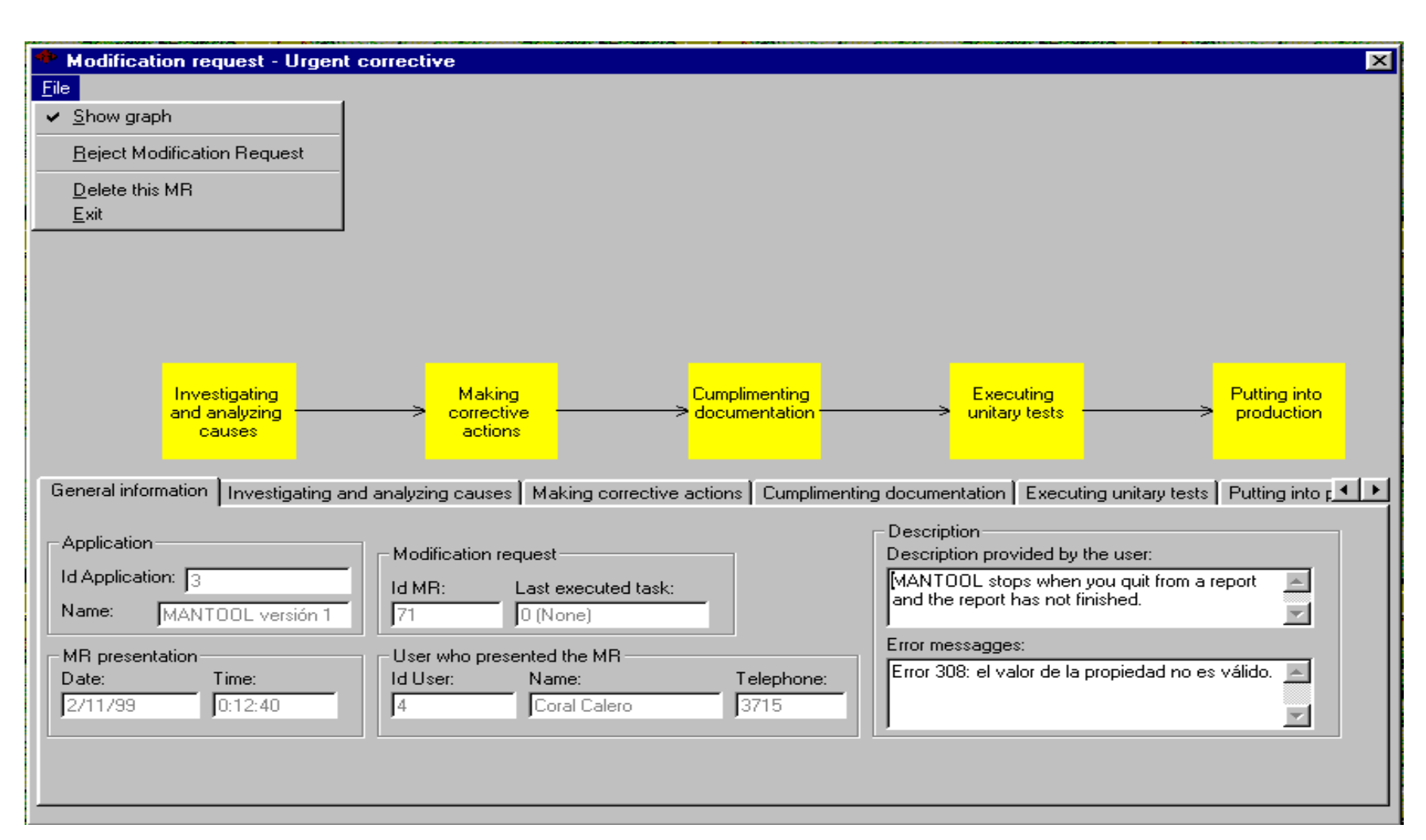

## "Soporte" de la documentación

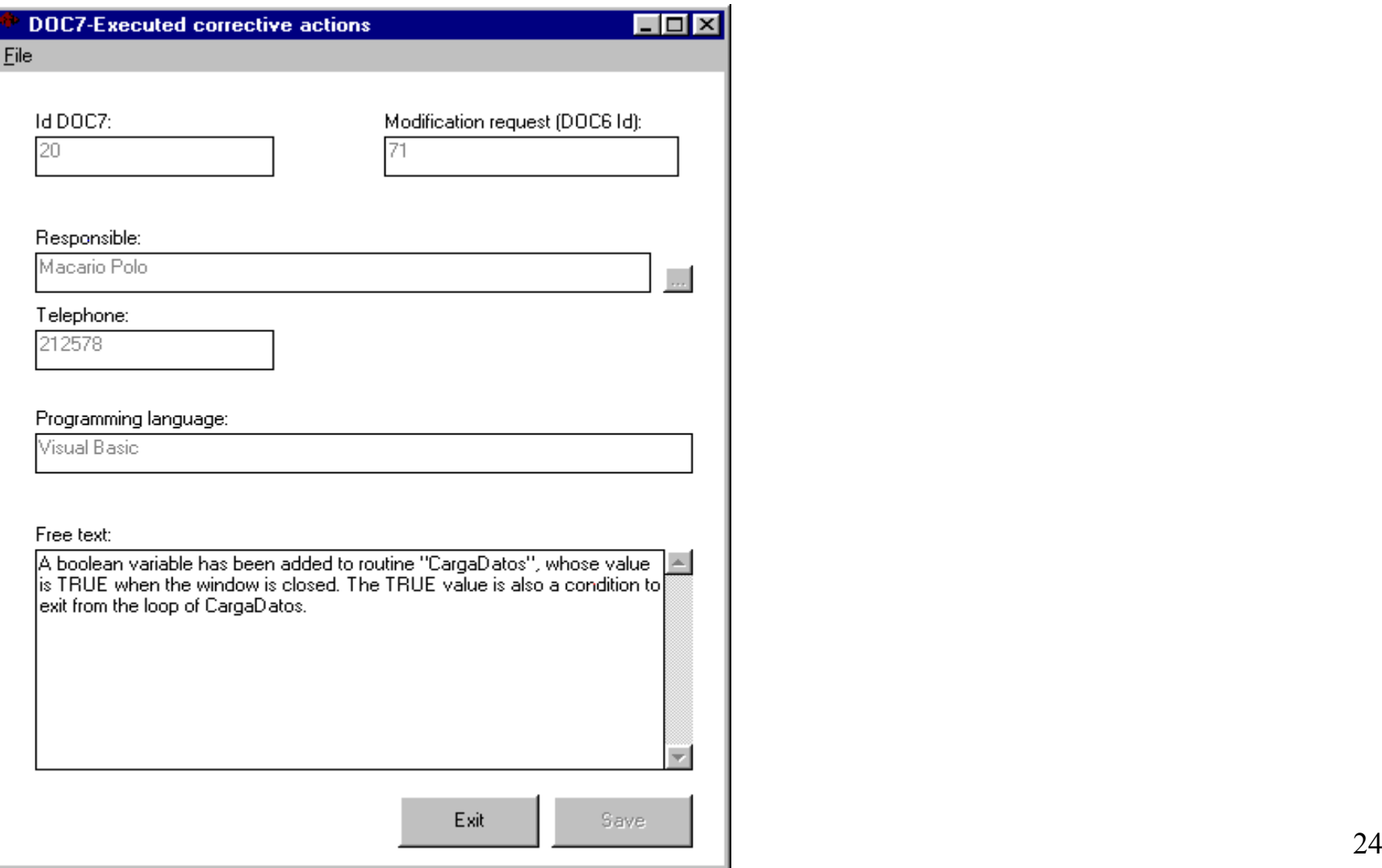

## Cartera de peticiones

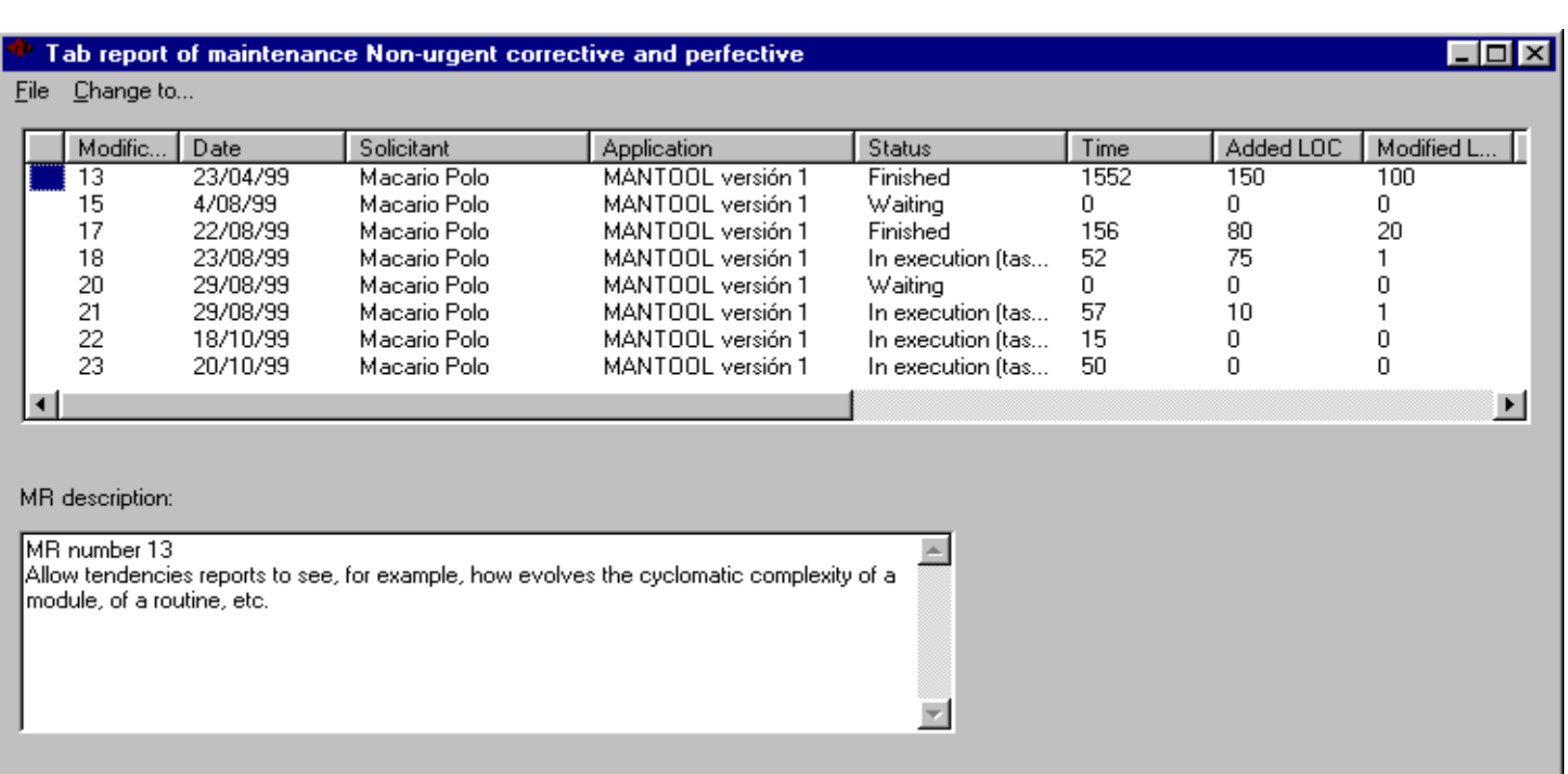

## Medición de cambios

Error en: *mnuDVerGraficoDeComponente\_click* del módulo *FormInformeDeTendencia*

•24 líneas nuevas (sin contar la de comentario)

•7 nuevas decisiones (2 *if*, 3 *case* y dos bucles

nouseroincer - voperagio FormGrafico. Show vbModal

```
Esto es un trozo que me invento para ilustrar un ejemplo
If 2 > 3 Then
    If 1 \leq 2 Then
        Dim a As Long
         Select Case a
             Case 1
                 For a = 1 To 10
                      a = a + aNext
             Case 2
                 While a \leq 10a = a + 1Wend
             Case Else
                 Dim cl As Double
                 Dim c2 As Double
                 Dim h As Double
                 Randomize
                 cl = \text{Rnd}() * 1000c2 = \text{Rnd}() * 1000
                 h = Sgr(cl \wedge 2 + cl \wedge 2)MsgBox "La hipotenusa vale " & h
        End Select
    End If
end Tf.
```
UCLM-ESI. Mantenimiento del Software  $\frac{100 \text{ Hz}}{26}$ 

## El medidor, midiendo

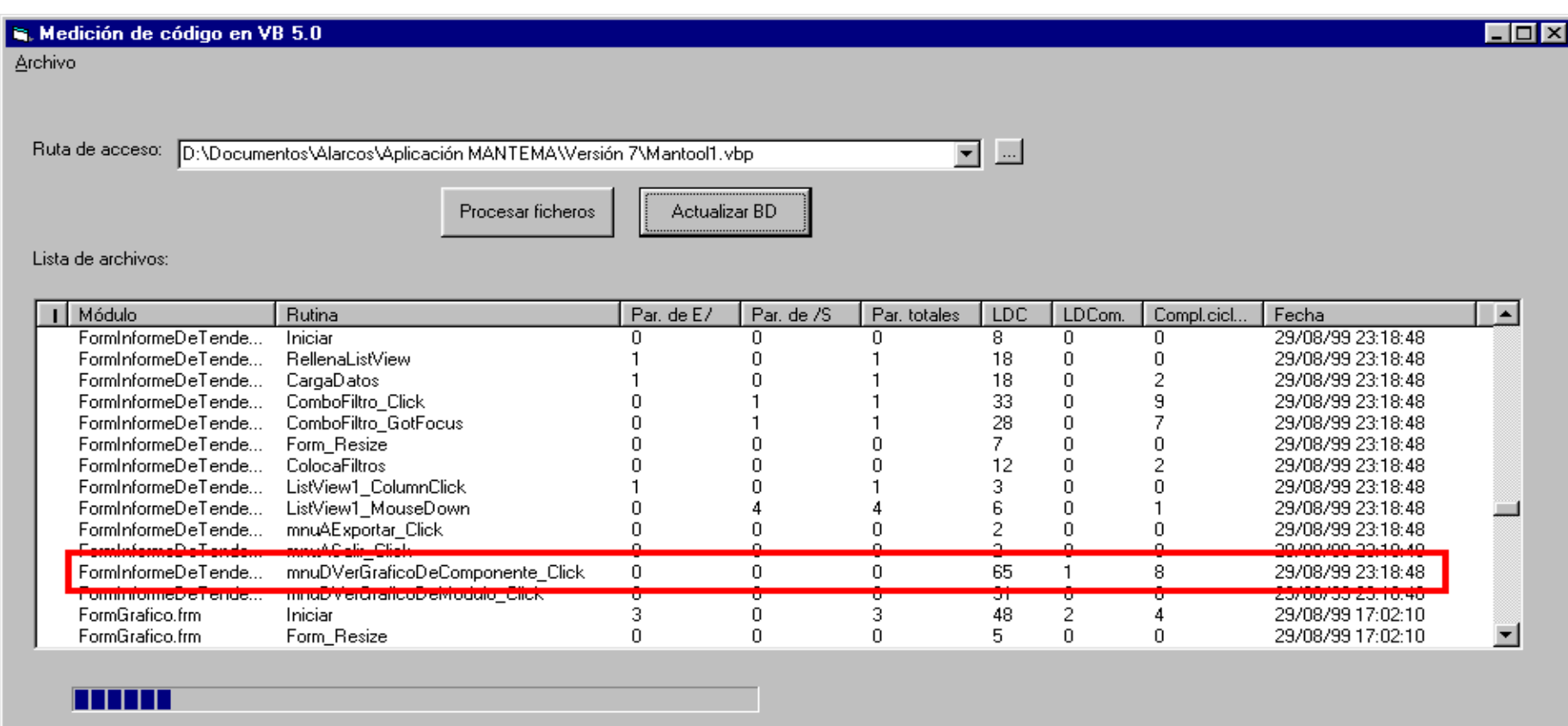

#### Informe de tendencia de una rutina

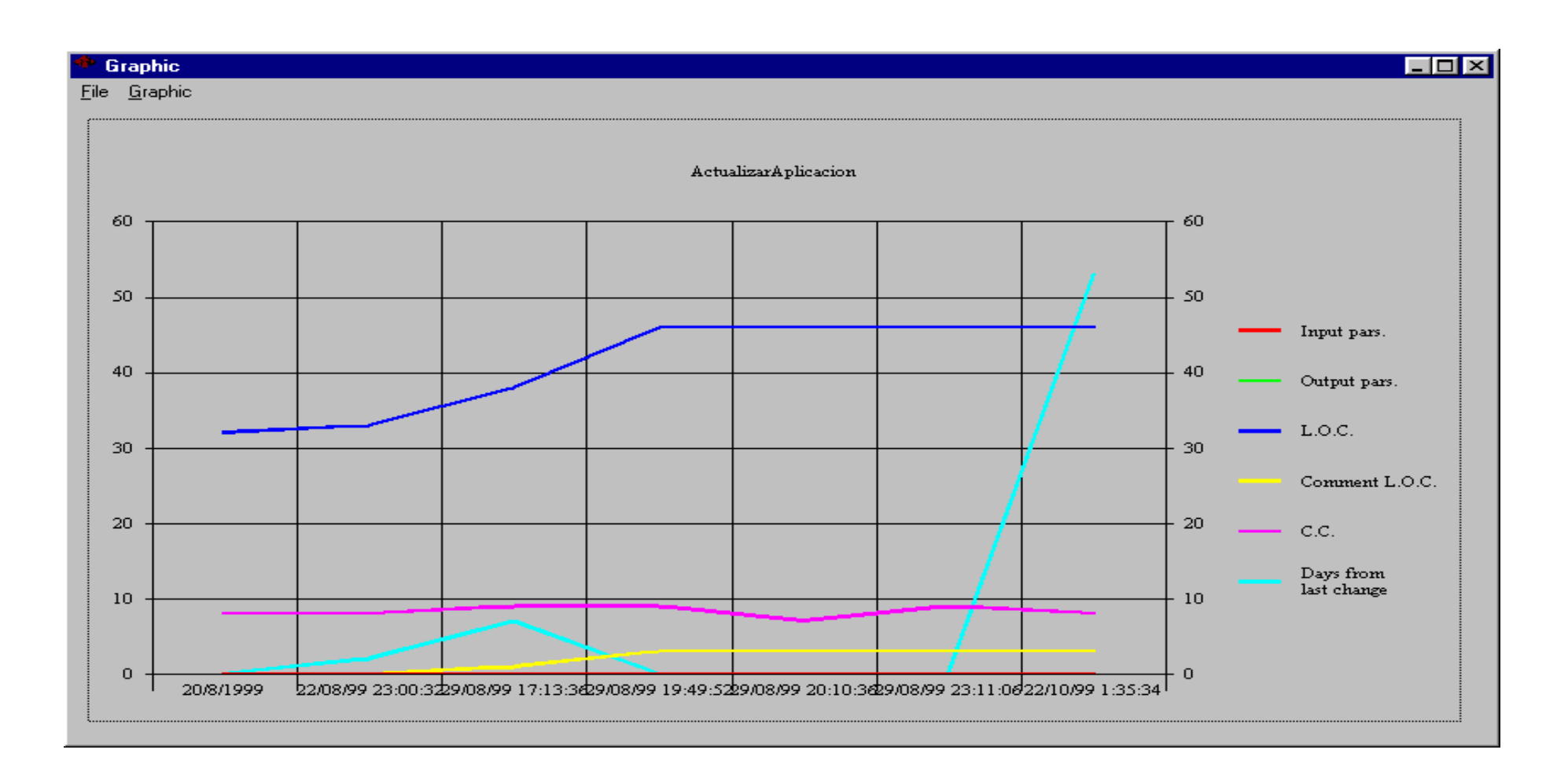

## Información de una aplicación

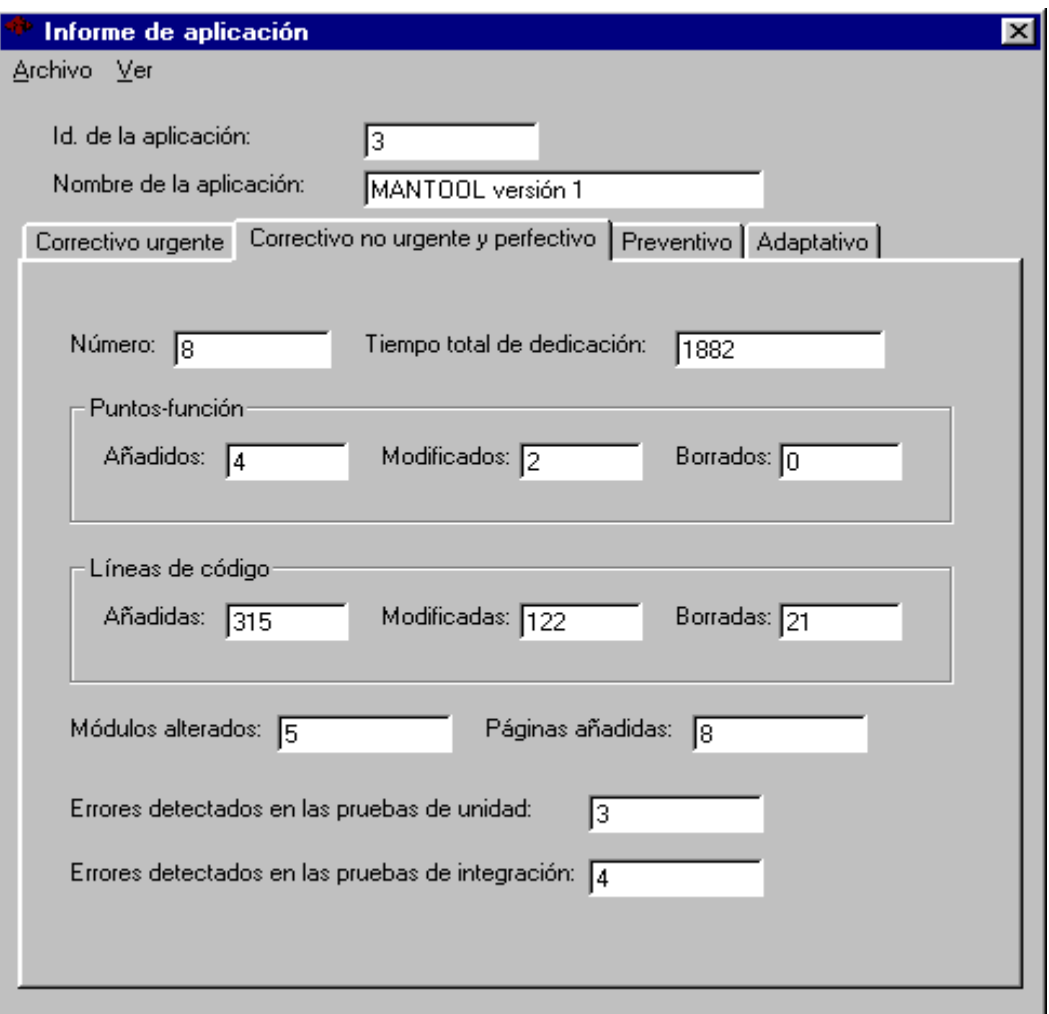

## Estado actual de una aplicación

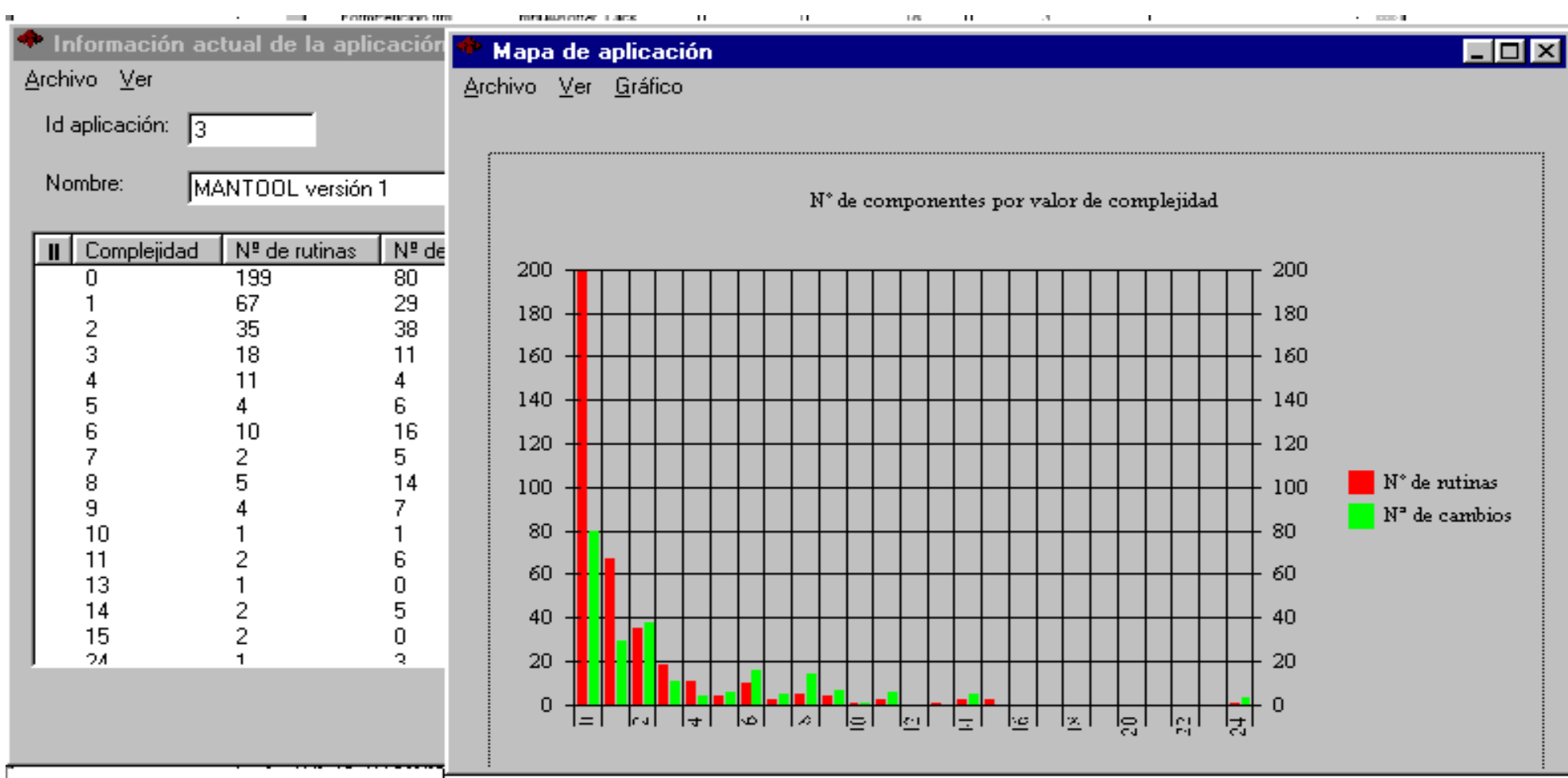

#### Análisis de Cartera

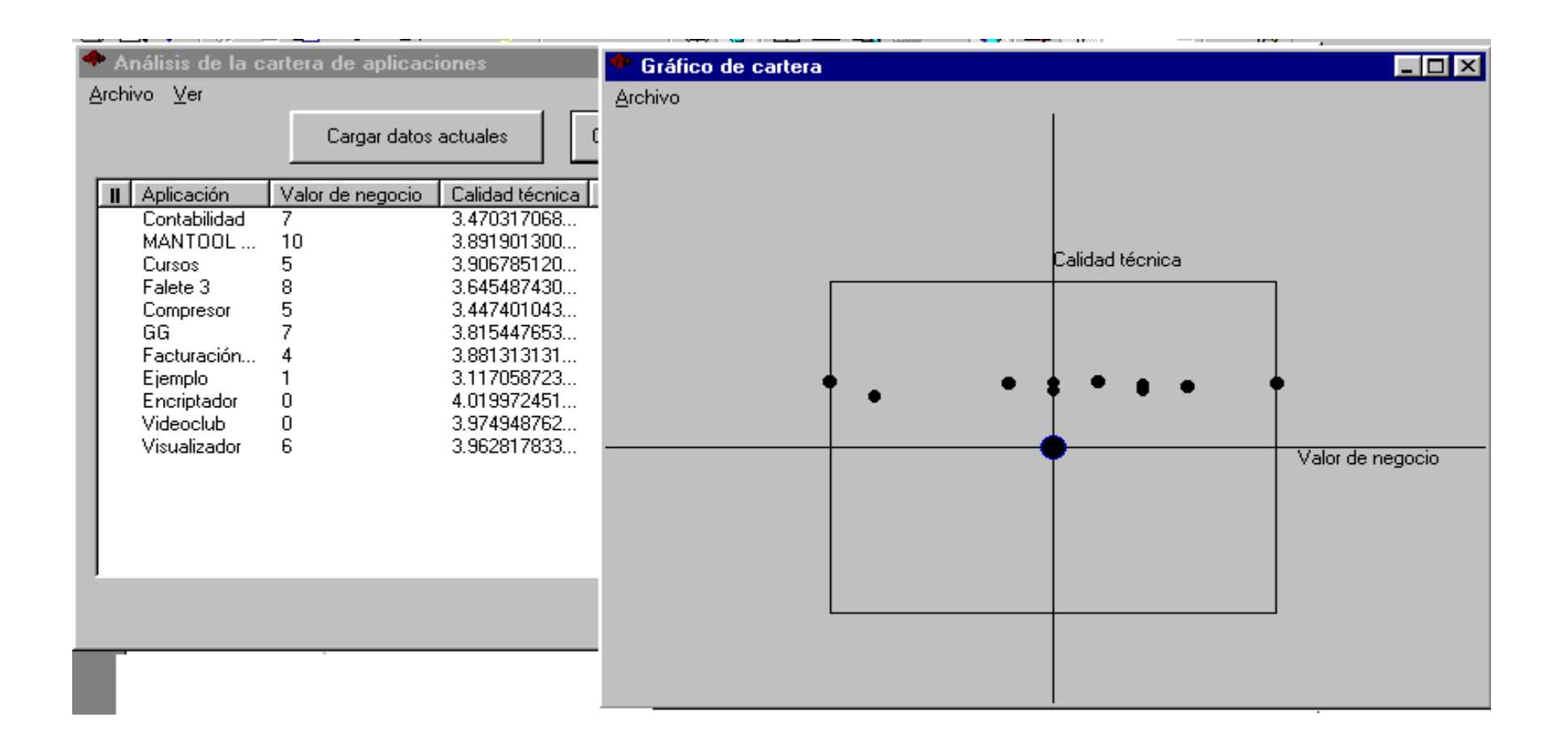

## Información que puede obtenerse (I)

- Situación en que se encuentra una petición de modificación, indicando última  $1)$ actividad y tarea ejecutadas y fecha en que se inició la tarea actual.
- Tiempo consumido por una petición. 2)
- 3) Tiempo consumido por cierta tarea o actividad de cierta petición
- Tiempo consumido en un periodo 4)
- Tiempo consumidos por una aplicación o base de datos. 5).
- Métricas de producto de una aplicación antes y después de cada una de las 6). intervenciones que ha sufrido.
- Número de peticiones sufridas por una aplicación. 7)
- Estado en que se encuentra una aplicación de acuerdo al Análisis de cartera. 8)
- Número total de peticiones recibidas. 9).
- 10) Número total de peticiones realizadas por una persona, grupo de trabajo o área funcional.
- 11) Número de peticiones rechazadas.
- 12) Número de peticiones de cada tipo de mantenimiento.
- **UCLM-ESI** Mantenimiento del Software

## Información que puede obtenerse (II)

- 13) Recursos y tiempo consumidos por las peticiones de cada tipo de mantenimiento.
- 14) Número, recursos y tiempo de peticiones por cambios legales.
- 15) Número, recursos y tiempo de peticiones por evolución del negocio.
- 16) Número, recursos y tiempo de peticiones por mejora del proceso.
- 17) Número, recursos y tiempo de peticiones por cambio en las reglas del negocio.
- 18) Número de peticiones de correctivo (urgente y no urgente) según el origen y causa del error.
- 19) Número de páginas de documentación generadas por cada petición.
- 20) Número de errores detectados en las pruebas de cada petición.
- 21) Número de errores detectados en las pruebas de intervenciones realizadas por cierto equipo de mantenimiento.
- 22) Evolución de diferentes métricas de producto de las aplicaciones.
- 23) Evolución de la complejidad y tamaño de las bases de datos.
- 24) Valores máximos, mínimos, medios, etc. de todos los puntos anteriores.

**UCLM-ESI** Mantenimiento del Software